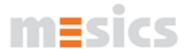

## **Featurematrix**

mesics software products lactate diagnostics

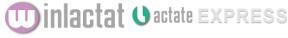

basic pro

## **Sport categories and parameters**

Analyzing lactate step tests Sport category Running (m/s and km/h) Sport category Cycling (Watt and km/h) Sport category Swimming (times in 10th of seconds) Sport category Rowing (Watt) Sport category Inline Skating (km/h) Sport category field test (constant distance) Sport category Walking Test (Inclination in %) individual sport categories can be created Input of lactate and heartrate values Input of ventilatoric parameters (O2, CO2 etc.) Input of blood pressure, RPE, METS etc. Input of detailed master (personal) data Input of detailed anamnesis data Stop

|       | input of detailed diffarilliesis data        |                                                                                                    |  |
|-------|----------------------------------------------|----------------------------------------------------------------------------------------------------|--|
| Stop  | Stop watch and pacer system (multiple)       |                                                                                                    |  |
| Sport | port anthropometry (long time documentation) |                                                                                                    |  |
| Sport | antino                                       | pometry (long time documentation)                                                                                                    |  |
|       |                                              |                                                                                                    |  |
| ľ     | Engalveschrifte                              | Contraction   Assessment   Assessment   As   |  |
|       | - rettoraner                                 | Paulification   Schedul Tempetersite   Empeters   Leaterphore   Policych   Statetay   System Antonion   Solden                                                                                                    |  |
|       | - Datemporte                                 | 2048240×                                                                                                    |  |
|       | - Teators and East<br>- Teatpareon           | 10 at an arrive (change in 10 arrive (change in 10 arrive in 10 arrive |  |
|       | - inseringe                                  | \$ 00 1 1 1 1 1 1 1 1 1 1 1 1 1 1 1 1 1 1                                                                                                    |  |
|       | - Temperameter                               | 0 DAA3 store mmA mmA description of the property of the property of the proper |  |
|       | - Volendater                                 | 1,100 Meropurit No Meropurit No Meropurit No                                                                                                    |  |
|       | - Verbellestungsstaten                       | 0.00 VAILAN) VAIGAN) VAIGAN)                                                                                                    |  |
|       | - Erheiungsstaten                            | 100 (mm; 100 ) W RD (mg)                                                                                                    |  |
|       | - Analysee jetrosee                          | 1-1.7 [Mod 130 ]                                                                                                    |  |
| - 1   | - Absolute                                   | ¥ m                                                                                                    |  |
|       |                                              | 1 100                                                                                                    |  |
|       |                                              | 3 00 00 00 00 00 00 00 00 00 00 00 00 00                                                                                                    |  |
|       |                                              | 90 75 100 126 190 176 200 225 250 275<br>Leistung (Well)                                                                                                    |  |
|       | Andone selected                              | GC 1. Transportunes SI % Distributions and Control of Control of C |  |
| - L   |                                              | ZINOSICI () Yasher (ii) Tourier (ii) Addressiver)                                                                                                    |  |

| + | +   | +   |
|---|-----|-----|
| + | +   | +   |
| + | +   | +   |
| + |     |     |
| + | +   | +   |
| + | +   | +   |
| + |     |     |
| + | +   | +   |
| + |     |     |
| + | +   | +   |
| + |     |     |
| + | RPE | RPE |
| + | +   | +   |
| + | +   | +   |
| + |     |     |
| + |     |     |

### **CHARTS**

| Charts fully configurable                       | + |   |   |
|-------------------------------------------------|---|---|---|
| Chart export to EMF/BMP/JPG (and poster format) | + |   |   |
| Chart with time axis                            |   | + | + |
| Chart with load (speed/power) axis              | + | + | + |
| Chart with continous HR data                    | + | + | + |
| CPET Wasserman plots                            | + |   |   |
| POLAR, multiaxis chart                          | + |   |   |
| Chart includes pace options to be displayed     | + |   |   |

## THRESHOLD MODELS

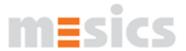

nro

# **winlactat U**actate EXPRESS

| Threshold models after Mader (4 mmol/l) and Dickhuth |
|------------------------------------------------------|
| (+1,5 mmol/l model)                                  |
|                                                      |

calculates all well know threshold models incl. Stegmann and LT1 (aerobic threshold)

Recessing test analysis

Multiple cross comparison of threshold models (multi threshold analysis)

Showing ventilatory thresholds (VT1, VT2)

All models can be configured

Averaging of all used thresholds

|              | Dusic | ρισ |
|--------------|-------|-----|
| configurable | +     | +   |
| +            |       |     |
| +            |       |     |
| +            |       |     |
| +            |       |     |
| +            |       |     |
| +            |       |     |

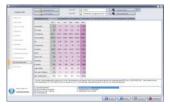

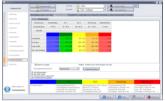

## **ANALYSIS**

| Error correction (weighted fitting) |
|-------------------------------------|
| Accepts rest and recovery values    |
| Exponential curve fitting           |
| Dalomanainal arms fittina           |

Polynominal curve fitting

**B-Spline** curve fitting

Exponential and polynominal curvefitting as comparison Thresholds and training zones can be adapted to the anamnesis

Calculation of fixed thresholds (2 mmol/l, PWC...)

Analyzing of recovery capability

Analysing of anaerobic capability

Correlation of measurement values (Lactate vs. HR etc)
Target time estimation for different distances
Assessment of max. power and submax. Power
VO2 (max) estimation

Calculation of energy usage at different thresholds (CPET)
Estimation of energy usage at different thresholds
Energy balancing, weight development prognosis
Load protocols can be predefined
Output of regressional analysis data
HR adaption for different sport categories
Plausibility check analysis
Documentation using auto text fields
Analysis concepts for quick adaption

| + |   |   |
|---|---|---|
| + | + | + |
| + |   |   |
| + |   |   |
|   | + | + |
| + |   |   |
| + | + | + |
| + | 2 | 2 |
| + |   |   |
| + |   |   |
| + |   |   |
| + |   |   |
| + | + | + |
| + |   |   |
| + |   |   |
| + | + | + |
| + |   |   |
| + | + | + |
| + |   |   |
| + |   |   |
| + |   |   |
| + |   |   |
| + |   |   |

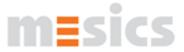

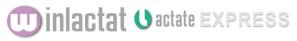

basic pro

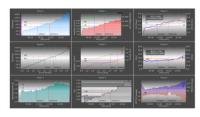

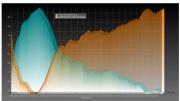

#### CARDIOPULMONARY EXERCISE TEST ANALYSIS

Multi Channel Aggregator (importing data from different source systems)

Channel overlay (mixing data from different sources)

Channel editor (filter, value editor etc.)

Multi panel display (Wasserman panels etc)

Multi panel reports and report editor

Panel designer

Panel views (clustering panels to views)

| + |  |
|---|--|
| + |  |
| + |  |
| + |  |
| + |  |
| + |  |
| + |  |

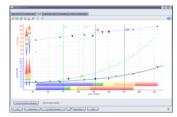

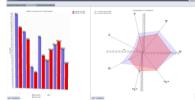

#### **TEST COMPARISON**

Test comparison

Automatic ordering of tests by different categories (load at threshold etc.)

Creating of sub groups possible

Grouping of tests

Performance comparison (table)

Performance comparison (diagram)

Threshold comparison (polar diagram)

Threshold diagram (gantt diagram)

Comparison of PWC values

Comparing of training zones

Comparing of ventilatory values

Exporting comparision results to word document

| + | + | + |
|---|---|---|
| + |   |   |
| + |   |   |
| + |   |   |
| + | + | + |
| + | + | + |
| + |   |   |
| + |   |   |
| + |   |   |
| + |   |   |
| + |   |   |
| + |   |   |

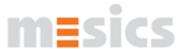

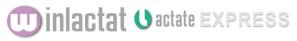

basic pro

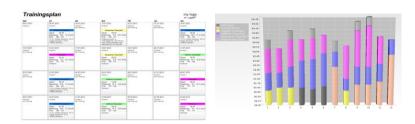

### TRAINING PLANS

Showing training zones

Training zones can be aligned to power at a threshold

Training zones can be aligned to lactate at a threshold Training zones can be aligned to HR at a threshold

Training zones can be aligned to other values (eg. RQ)

Training zones can be aligned to maximum values (Hrmax)
Training zones can be aligned to aerobic threshold (LT1)
or VT1

Training zones can be adjusted (color, name, description ...)

Real energy consumption per zone (from CPET)

Estimated energy consumption per zone

Carvonen formula included

Number of workouts per day

Training schedule basing on cycles

Training schedule basing on single days

Training schedule calendar generator

Training schedule templates

Training schedule can be individualized

| +  | + | + |
|----|---|---|
| +  | + | + |
| +  | + | + |
| +  | + | + |
| +  |   |   |
| +  | + | + |
| +  | + | + |
| +  | + | + |
| +  |   |   |
| +  | + | + |
| +  |   |   |
| 16 |   | 1 |
| +  |   |   |
| +  |   | + |
| +  |   | + |
| +  |   | + |
| +  |   | + |
|    |   |   |

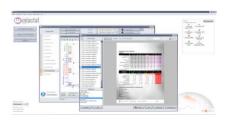

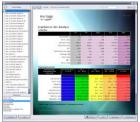

#### **REPORTING**

Report Export as PDF
Report Export as WORD document
Report designer (end user)
Training calendar and designer
CPET Report and Report designer
Logo integration

| + | + | + |
|---|---|---|
| + |   |   |
| + | + | + |
| + |   | + |
| + |   |   |
| + | + | + |

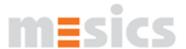

# **Winlactat Oactate EXPRESS**

+

|       | dotato |     |
|-------|--------|-----|
| basic |        | pro |

Direct Email export (sending of PDF files)

HW-interface for "Lactate Scout" (BLUETOOTH)
HW-interface to devices from EKF Diagnostics VIA
LAN/WLAN/SERIELL

HW-interface to Dr. Lange LP 20 VIA LAN/WLAN/SERIELL HW-interface to Diaglobal Photometer VIA LAN/WLAN/SERIELL

HW-interface to Cyclus 2 (RBM Elektronik) HW-interface to POLAR heartrate monitors (USB/IrDA/Serial)

HW-interface for USB video cameras (Video and single frame)

SW-interface to POLAR (HRM files)

SW-interface to h/p/cosmos para control V5

**GDT 2.1** 

Import of ventilatory data from Schiller, Ganshorn,

Cortex, COSMED, ZAN, Geratherm...

Import of Excel files and text files

Export to Excel

Export of master data to text files

Import of master data from text files

| + | + | + |
|---|---|---|
| + |   |   |
| + |   |   |
| + |   |   |
| + |   |   |
| + |   |   |
| + |   |   |
| + | + | + |
| + |   |   |
| + |   |   |
| + |   |   |
| + |   |   |
| + |   |   |
| + | + | + |
| + |   |   |

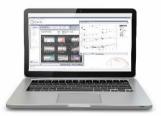

#### **SYSTEM**

SQL-database with searching features multi user database server enabled database

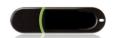

portable product using USB stick Operating system Windows WIN 7/WIN8 / WIN10

APPLE OS (using Parallels / Boot Camp)

Free support at installation

| + |   |   |
|---|---|---|
| + | + | + |
| + | + | + |
| + | + | + |
| + | + | + |
| + | + | + |
| + | + | + |

www.mesics.de